# *Problem And Solution Powerpoint 2nd Grade*

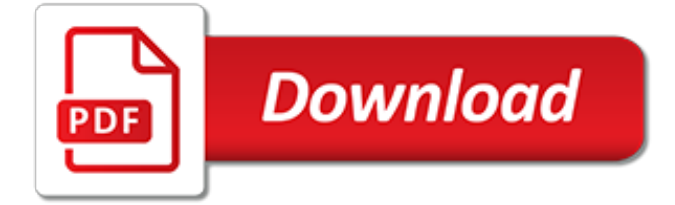

## **Problem And Solution Powerpoint 2nd**

Hello We are having a weard problem hear. I have searched the internet for a solutions and already tried several sollutions but without result. He have a simple flat network with one SBS server. On...

## **Powerpoint opens as read-only - Solve any problem. Learn ...**

Hi, I need to print my slides and notes but when I try to even view the notes page or to print a notes page, the pages are blank. I can print full pages, outlines and handouts, but for some reason, the notes pages just won't view or print.

# **Blank Notes Page on PowerPoint 2010 - Experts Exchange**

The key to fixing this problem is to use text boxes and not footers in the Slide Master. If you avoid using the default footer placeholder and use a text box instead, you will be able to create unalterable text on all of your slides.

## **PowerPoint Templates: Beware of the Footers! | PowerPoint ...**

Title: PowerPoint Presentation Last modified by: laptop Created Date: 1/1/1601 12:00:00 AM Document presentation format: On-screen Show Other titles

## **PowerPoint Presentation**

When you transition from PowerPoint 2003 to PowerPoint 2007, you might come across an annoying issue when you try to resize a shape. For some reason, the shape or object cannot be resized by dragging one of the corner or side points.Instead of holding the new size, it snaps back to a smaller height.

## **Shape Resizing Issue in PowerPoint 2007 | PowerPoint Ninja**

If you are running Windows 10 and you have a high-DPI monitor such as in a Surface Pro 3, and connect to a second monitor using a Mini-DisplayPort adapter, then open PowerPoint, its very likely that you will find this:. If you haven't seem the problem personally, it might be difficult to guess from the picture what is going on. The problem is that PowerPoint's Ribbon is huge given that it ...

#### **PowerPoint is huge on a second monitor – César Souza**

View and Download PowerPoint Presentations on Runge Kutta Method PPT. Find PowerPoint Presentations and Slides using the power of XPowerPoint.com, find free presentations research about Runge Kutta Method PPT

# **Runge Kutta Method PPT | Xpowerpoint**

I am passionate about using my projector in new and innovative ways to make my life easier. When I have a problem, I always go to my board for a solution.

# **PowerPoint Presentations | Teachers Pay Teachers**

Problem 1. Will the Army ever acknowledge Mac users to sign forms? Solution 1: Yes, with the use of PDF forms, it works.Read information here on what you have to do to make it work. Problem 2. I can't login to EES via the direct link of https://evaluations.hrc.army.mil. Solution 2-1.

#### **MilitaryCAC's Information about HRCs Evalution Entry System**

One of the constant complaints I get about my two major courses is that there is no index to the presentation. I do not understand why Microsoft has not managed to solve this problem after all these years; apparently providing base functionality is not as important as coming up with new interfaces that don't really add anything to the base functionality of the programs.

# **PowerPoint Presentation Indexer - Flounder**

World's Best PowerPoint Templates - CrystalGraphics offers more PowerPoint templates than anyone else in the world, with over 4 million to choose from. Winner of the Standing Ovation Award for "Best PowerPoint Templates" from Presentations Magazine. They'll give your presentations a professional, memorable appearance - the kind of sophisticated look that today's audiences expect.

# **PPT – Chapter 3: INDUCTION MOTOR PowerPoint presentation ...**

I have a PowerPoint .ppt file and I have to create an image for every slide. I'm trying to use the integrated PowerPoint "export as .png". It works but the images have all a opaque background, I need a transparent one.

# **powerpoint - PPT to PNG with transparent background ...**

Problem with Point of View: Beginner writers usually mix 1st, 2nd, & 3rd person into one paragraph.. Incorrect Example: It can be confusing to the reader if you shift the point of view in your writing (meaning starting in the 3rd person, moving to the 2nd person, then switching back to 3rd). Increasing one's [3rd person] workload is taxing on both your [2nd person] physical and mental health.

## **Point of View - Mesa Community College**

I have a Surface 3 Pro with an external monitor. It works great for everything except when I run PowerPoint 2013 and try to use presenter mode, the external monitor flashes, then puts the slides under the presenter view on the primary (Surface) monitor!

## **How to Get Powerpoint to Display on Second Monitor ...**

We have a huge collection of solutions and testbanks. We have been uploading solutions and testbanks but the product you are looking for may not

# **Solution and Testbank List 2 | Solution & Test Bank Store**

Belfast based organisation promoting inclusive voting systems. Welcome to the home page of the de Borda Institute, a Northern Ireland-based international organisation (an NGO) which aims to promote the use of inclusive voting procedures on all contentious questions of social choice.

## **The de Borda Institute - DeBorda Institute**

In administering Title 14 of the Code of Federal Regulations (14 CFR) Part 77, the prime objectives of the FAA are to promote air safety and the efficient use of the navigable airspace.To accomplish this mission, aeronautical studies are conducted based on information provided by proponents on an FAA Form 7460-1, Notice of Proposed Construction or Alteration.

#### **Obstruction Evaluation / Airport Airspace Analysis (OE/AAA)**

Technology lesson plans for elementary school children. There are activities for word processing, spreadsheets and graphing, powerpoint presentations, graphic arts, multimedia, internet research and more.

#### **Technology Lesson Plans K-5 Computer Lab**

This fantastic powerpoint presentation guides your children through the formation of each letter. Watch as the pencil draws the letters, and then try it yourself! An absolute must for all KS1 children learning their first letters.

# **Cursive Lowercase Letter Formation PowerPoint - powerpoint ...**

"This book is a comprehensive accumulation of previous year question papers with detailed explanations. It helps aspirants to make a complete preparation of the exam."

[Groundwater Problems in Urban Areas,](http://no-fee-apartments.com/groundwater_problems_in_urban_areas.pdf) [The Is-Ought Problem An Investigation in Philosophical Logic 1st Edition,](http://no-fee-apartments.com/the_is_ought_problem_an_investigation_in_philosophical_logic_1st_edition.pdf) [Courts, Legislatures, Media Freedom 2nd Reprint](http://no-fee-apartments.com/courts_legislatures_media_freedom_2nd_reprint.pdf), [Jesus 2nd Edition,](http://no-fee-apartments.com/jesus_2nd_edition.pdf) [Principles of Convective Heat Transfer 2nd](http://no-fee-apartments.com/principles_of_convective_heat_transfer_2nd_edition.pdf) [Edition,](http://no-fee-apartments.com/principles_of_convective_heat_transfer_2nd_edition.pdf) [Fantasy Football and Mathematics: A Resource Guide for Teachers and Parents, Grades 5 and Up](http://no-fee-apartments.com/fantasy_football_and_mathematics_a_resource_guide_for_teachers_and_parents_grades_5_and_up_fantas.pdf) [\(Fantas](http://no-fee-apartments.com/fantasy_football_and_mathematics_a_resource_guide_for_teachers_and_parents_grades_5_and_up_fantas.pdf), [Compiler Construction 2nd Edition,](http://no-fee-apartments.com/compiler_construction_2nd_edition.pdf) [New Jersey Test Prep Practice Test Book Nj Ask Language Arts](http://no-fee-apartments.com/new_jersey_test_prep_practice_test_book_nj_ask_language_arts_literacy_grade_3_aligned_to_new_jersey.pdf) [Literacy Grade 3 Aligned to New Jersey,](http://no-fee-apartments.com/new_jersey_test_prep_practice_test_book_nj_ask_language_arts_literacy_grade_3_aligned_to_new_jersey.pdf) [Experimental Organic Chemistry Standard and Microscale 2nd Edition](http://no-fee-apartments.com/experimental_organic_chemistry_standard_and_microscale_2nd_edition.pdf), [Athletics Challenges A Resource Pack for Teaching Athletics 2nd Edition,](http://no-fee-apartments.com/athletics_challenges_a_resource_pack_for_teaching_athletics_2nd_edition.pdf) [After the Laughter The 2nd Book of](http://no-fee-apartments.com/after_the_laughter_the_2nd_book_of_herakut.pdf) [Herakut](http://no-fee-apartments.com/after_the_laughter_the_2nd_book_of_herakut.pdf), [First Handbook of Psychological and Social Instrument 2nd Edition](http://no-fee-apartments.com/first_handbook_of_psychological_and_social_instrument_2nd_edition.pdf), [Practical Hydraulics 2nd Edition](http://no-fee-apartments.com/practical_hydraulics_2nd_edition.pdf), [Reading Comprehension Grade 3 \(Practice Makes Perfect\)](http://no-fee-apartments.com/reading_comprehension_grade_3_practice_makes_perfect.pdf), [Energy Efficiency Improvements in Electronic Motors](http://no-fee-apartments.com/energy_efficiency_improvements_in_electronic_motors_and_drives_2nd_international_conference_eemods.pdf) [and Drives 2nd International Conference \(EEMODS](http://no-fee-apartments.com/energy_efficiency_improvements_in_electronic_motors_and_drives_2nd_international_conference_eemods.pdf), [CRC Handbook of organic Photochemistry and Photobiology](http://no-fee-apartments.com/crc_handbook_of_organic_photochemistry_and_photobiology_vol_1_2_2nd_edition.pdf) [Vol. 1 & 2 2nd Edition,](http://no-fee-apartments.com/crc_handbook_of_organic_photochemistry_and_photobiology_vol_1_2_2nd_edition.pdf) [Single-Handed Spey Casting Solutions to Casts, Obstructions, Tight Spots, and Other](http://no-fee-apartments.com/single_handed_spey_casting_solutions_to_casts_obstructions_tight_spots_and_other_casting_challeng.pdf) [Casting Challeng](http://no-fee-apartments.com/single_handed_spey_casting_solutions_to_casts_obstructions_tight_spots_and_other_casting_challeng.pdf), [A Double-Blind Solution,](http://no-fee-apartments.com/a_double_blind_solution.pdf) [Fantastic Water Workouts 2nd Edition](http://no-fee-apartments.com/fantastic_water_workouts_2nd_edition.pdf), [Musculoskeletal Physiotherapy](http://no-fee-apartments.com/musculoskeletal_physiotherapy_its_clinical_science_and_evidence_based_practice_2nd_edition.pdf) [Its Clinical Science and Evidence-Based Practice 2nd Edition](http://no-fee-apartments.com/musculoskeletal_physiotherapy_its_clinical_science_and_evidence_based_practice_2nd_edition.pdf), [Professional Secrets of Wedding Photography 2nd](http://no-fee-apartments.com/professional_secrets_of_wedding_photography_2nd_edition.pdf) [Edition,](http://no-fee-apartments.com/professional_secrets_of_wedding_photography_2nd_edition.pdf) [Inorganic Chemistry Solutions Manual,](http://no-fee-apartments.com/inorganic_chemistry_solutions_manual.pdf) [Computer Manual in Matlab to Accompany Pattern Classification](http://no-fee-apartments.com/computer_manual_in_matlab_to_accompany_pattern_classification_2nd_edition.pdf) [2nd Edition](http://no-fee-apartments.com/computer_manual_in_matlab_to_accompany_pattern_classification_2nd_edition.pdf), [Building Web, Cloud, and Mobile Solutions with F#,](http://no-fee-apartments.com/building_web_cloud_and_mobile_solutions_with_f.pdf) [The Oxford Dictionary of Dance 2nd Edition](http://no-fee-apartments.com/the_oxford_dictionary_of_dance_2nd_edition.pdf), [Practical Solutions for Stabilizing Students With Classic Autism to Be Ready to Learn Getting to Go](http://no-fee-apartments.com/practical_solutions_for_stabilizing_students_with_classic_autism_to_be_ready_to_learn_getting_to_go.pdf), [Seven Steps](http://no-fee-apartments.com/seven_steps_to_homework_success_a_family_guide_to_solving_common_homework_problems.pdf) [to Homework Success: A Family Guide to Solving Common Homework Problems](http://no-fee-apartments.com/seven_steps_to_homework_success_a_family_guide_to_solving_common_homework_problems.pdf), [Opportunities in Engineering](http://no-fee-apartments.com/opportunities_in_engineering_careers_2nd_revised_edition.pdf) [Careers 2nd Revised Edition,](http://no-fee-apartments.com/opportunities_in_engineering_careers_2nd_revised_edition.pdf) [Nonlinear Hyperbolic Problems : Theoretical, Applied and Computational Aspects](http://no-fee-apartments.com/nonlinear_hyperbolic_problems_theoretical_applied_and_computational_aspects_proceedings_of_the_fo.pdf) [Proceedings of the Fo](http://no-fee-apartments.com/nonlinear_hyperbolic_problems_theoretical_applied_and_computational_aspects_proceedings_of_the_fo.pdf), [A Handbook of Food Packaging 2nd Edition,](http://no-fee-apartments.com/a_handbook_of_food_packaging_2nd_edition.pdf) [Eighth Grade Bites](http://no-fee-apartments.com/eighth_grade_bites.pdf)